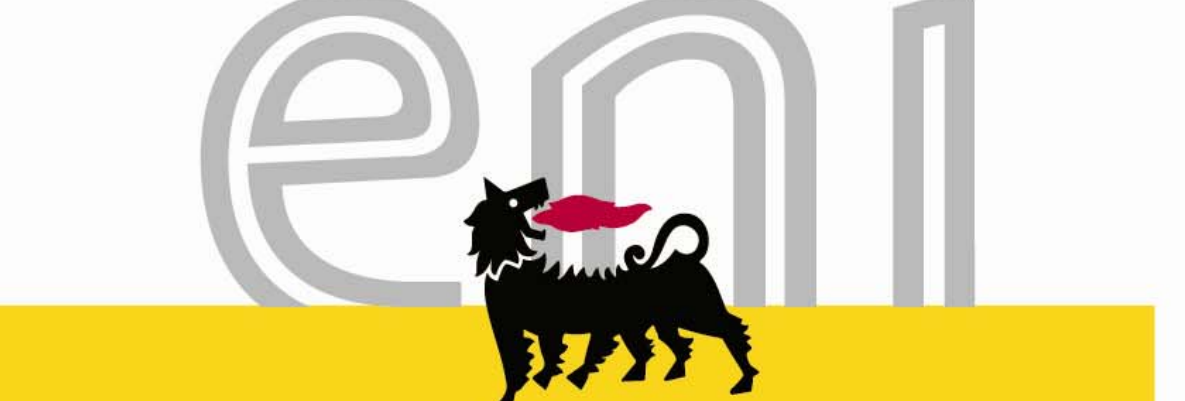

# **Global Procurement System e-Learing**

**www.com** 

In order to reach tutorial related to GPS process please Select: *e-learning* and *go to simulation* 

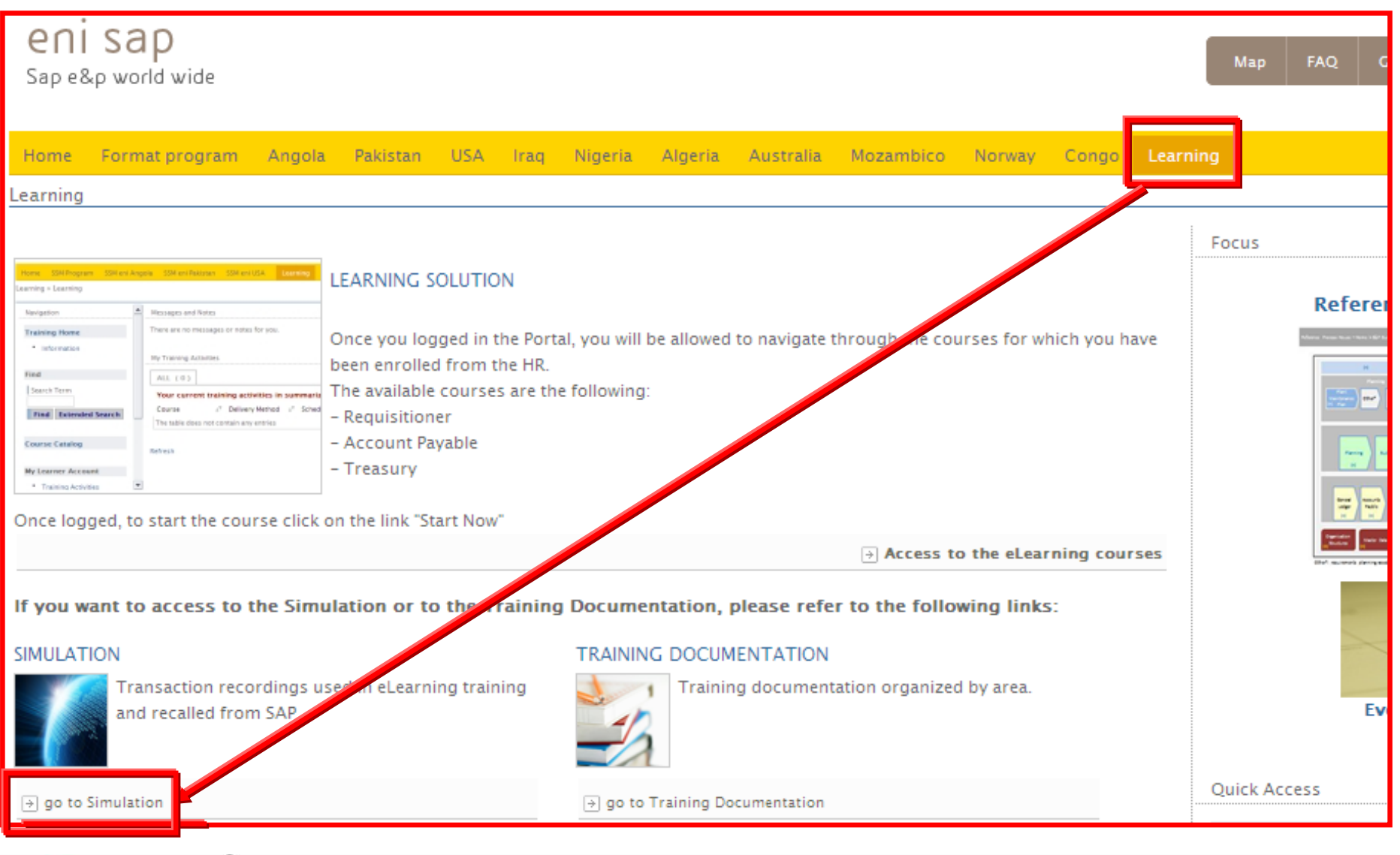

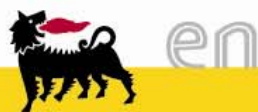

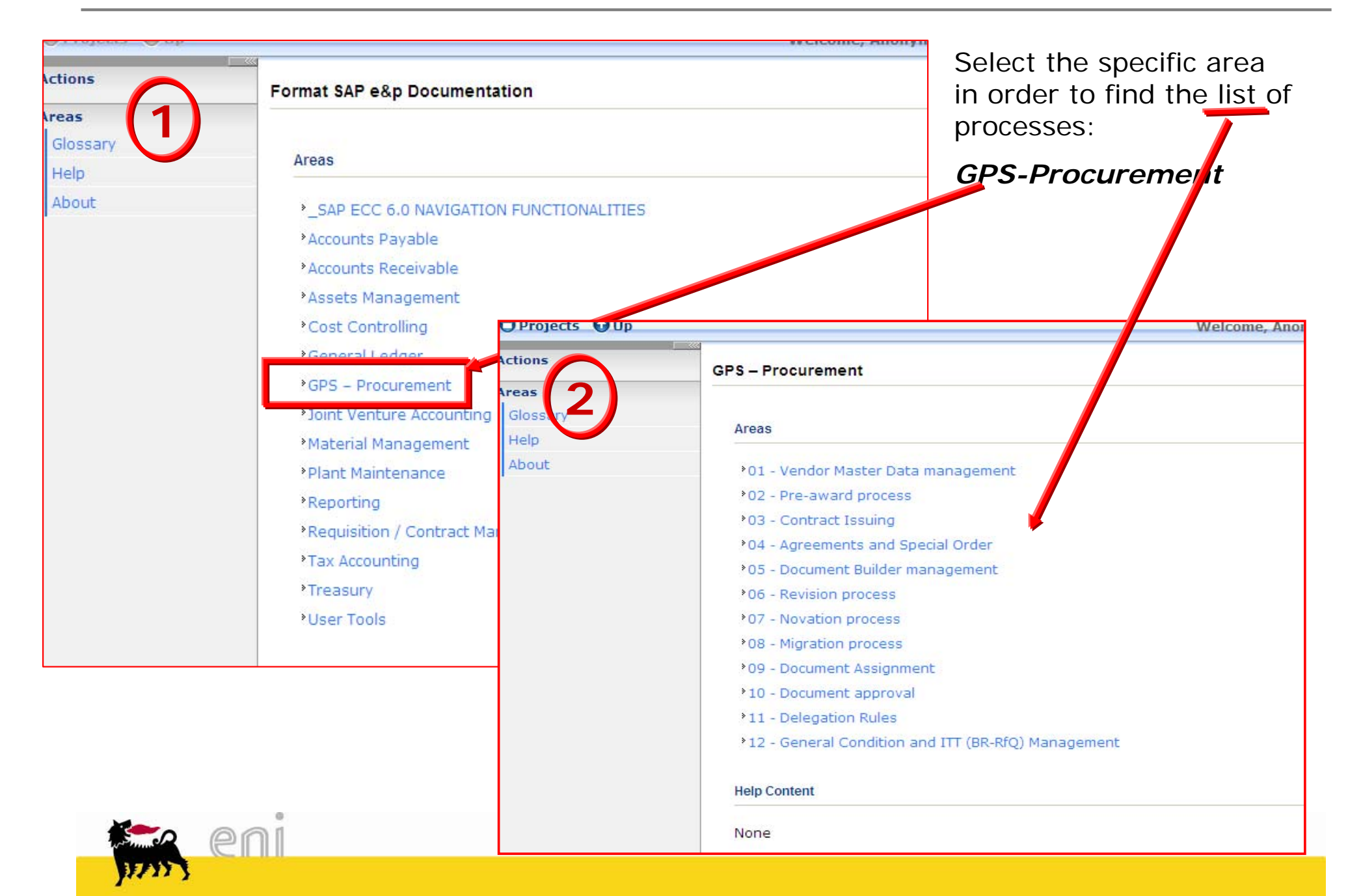

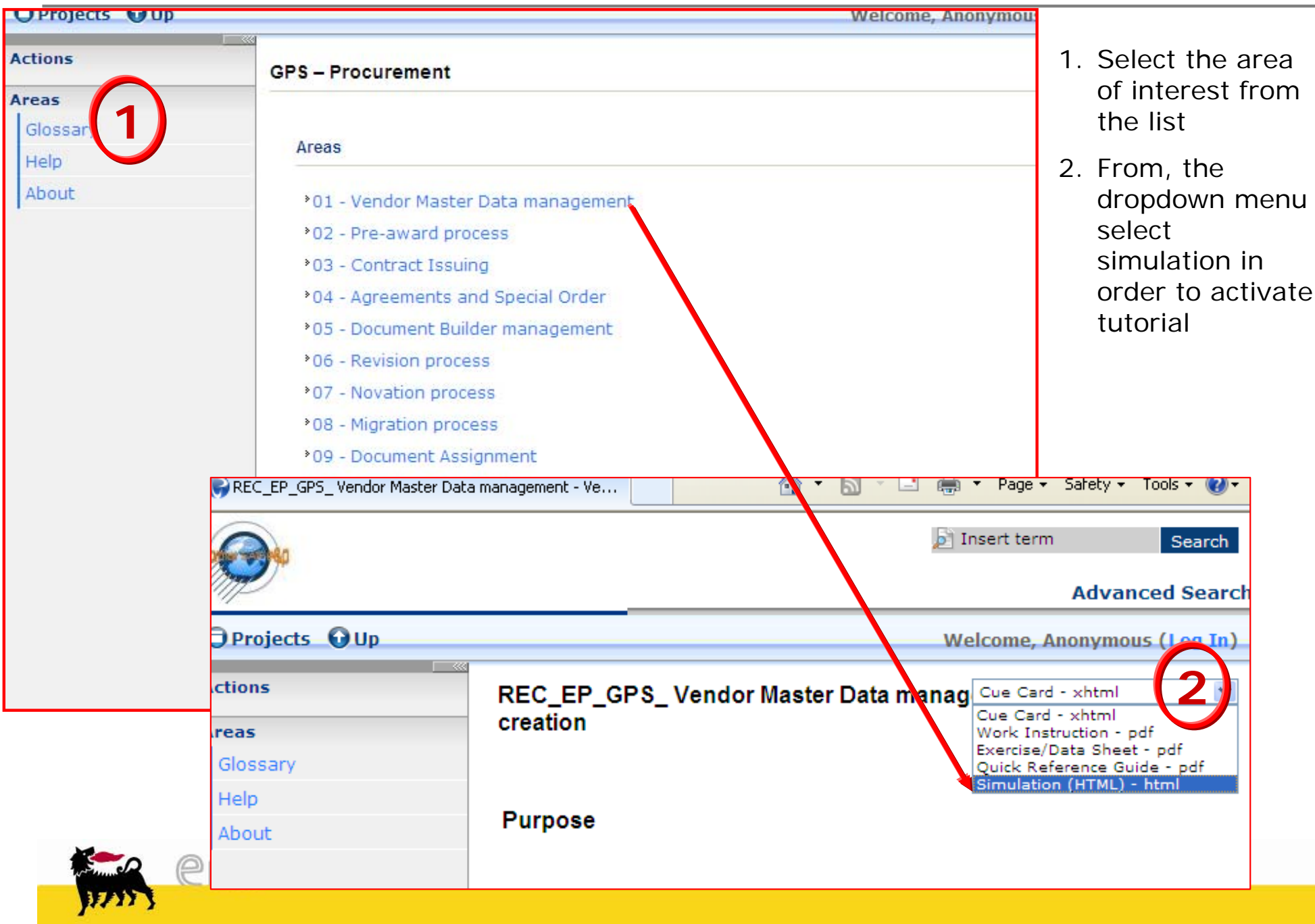

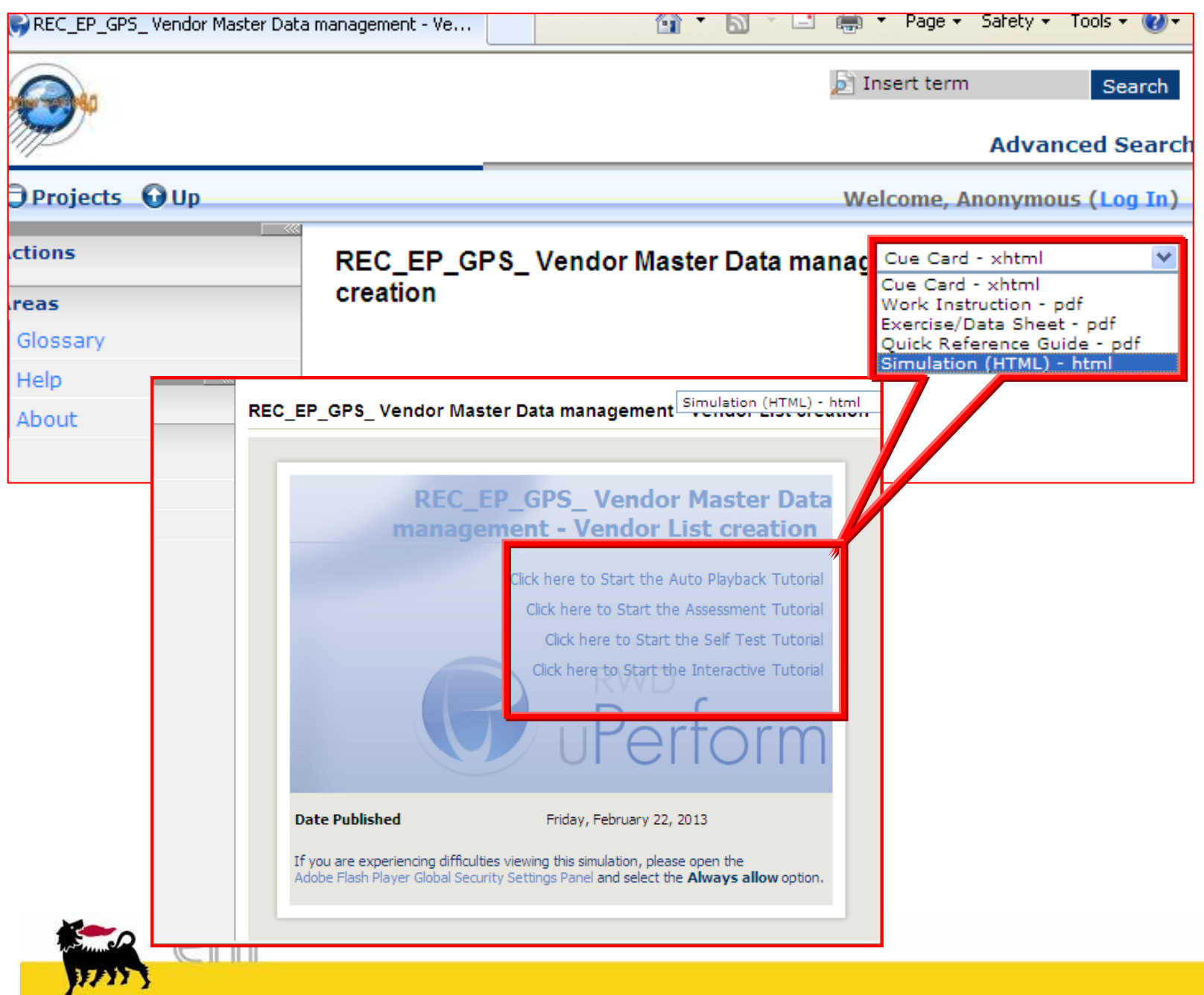